様式第8号(第8条関係)

1 交付決定事業

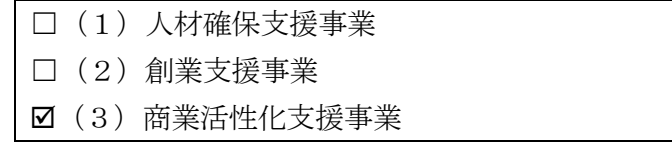

2 補助事業者名

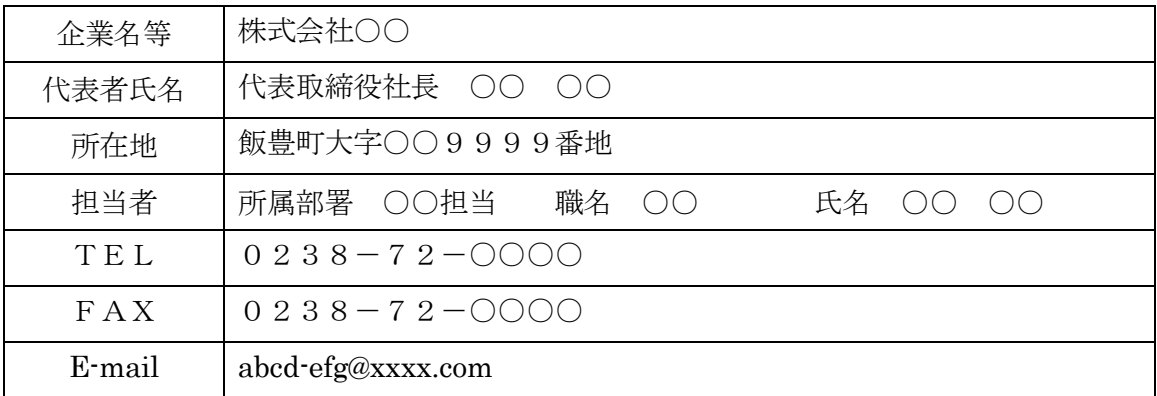

## 3 補助事業の実施場所

飯豊町大字○○9999番地

4 実施期間

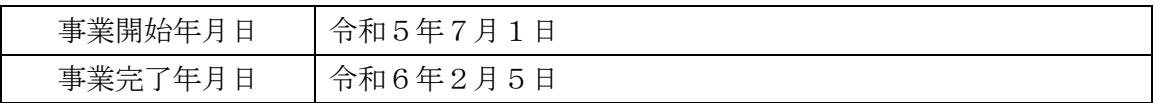

## 5 事業の実施状況及び成果

EC販売開始に向け設備導入及びシステム構築を実施し、○月○日に販売をスタートし た。初月売上は○円程だったが、コンサルの助言を受け○○に力を入れることとし、月 売上〇円程度まで順調に伸ばしている。

> 実施状況と成果を具体的に記入すること。 ③新商品開発費の場合は、完成した新商品の提供状況を記載 すること。また完成に至らなかった場合は、成果と課題を記 載し、商品化に向けた道筋を示すこと

(※ 事業の実施状況の写真等を添付ください。)

6 補助事業経費等内訳(商業活性化支援事業)

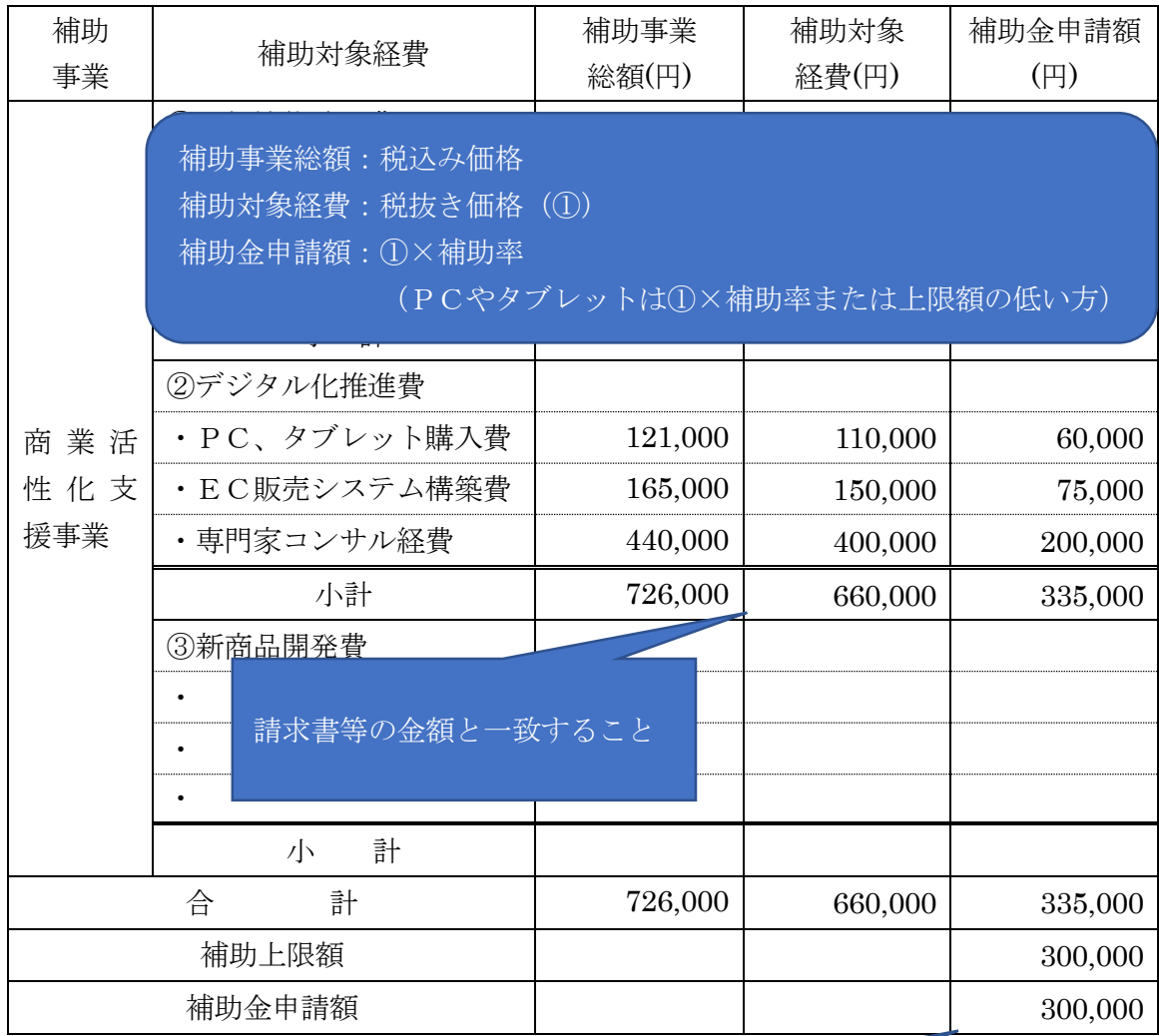

(※ 補助事業に要する経費の積算資料を添付下さい。(様式任意))

合計額と補助金上限額のいずれ

「補助金申請額」欄には、「補助対象」をついてしていることであることのうち該当するもの か低い方を記入すること

を乗じた金額を記入すること。

補助率:1/2

「補助上限額」欄には、下記のうち該当するものを記入すること。

補助上限額:30万円

 ただし、②デジタル化推進費のうちPC及びタブレットについては1台当たり 3万円を上限とし、複数台を購入した場合でも合計で10万円を上限とする。 (PC及びタブレット購入上限10万円は、デジタル化推進費の上限30万円 の内数とする。)